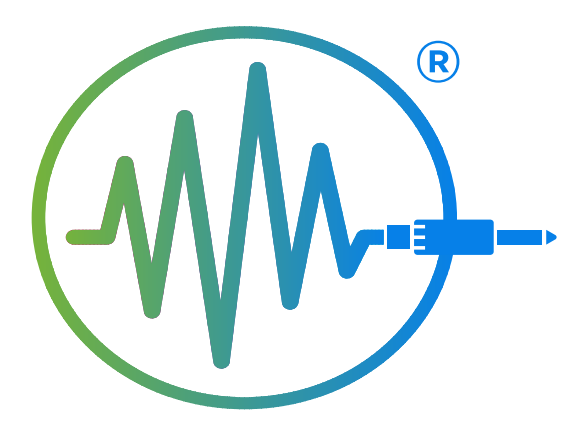

## LISA LASHES **SCHOOL of MUSIC** IN ASSOCIATION WITH PTS TRAINING ACADEMY

1

**DAILY RUNNING ORDER – CHECK LIST**  SCHEME OF WORKS

## DAILY WORK SHEET

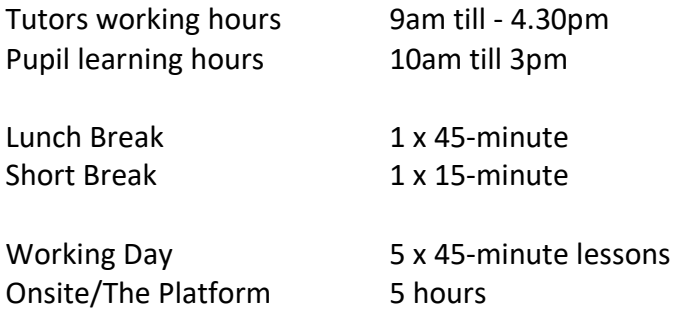

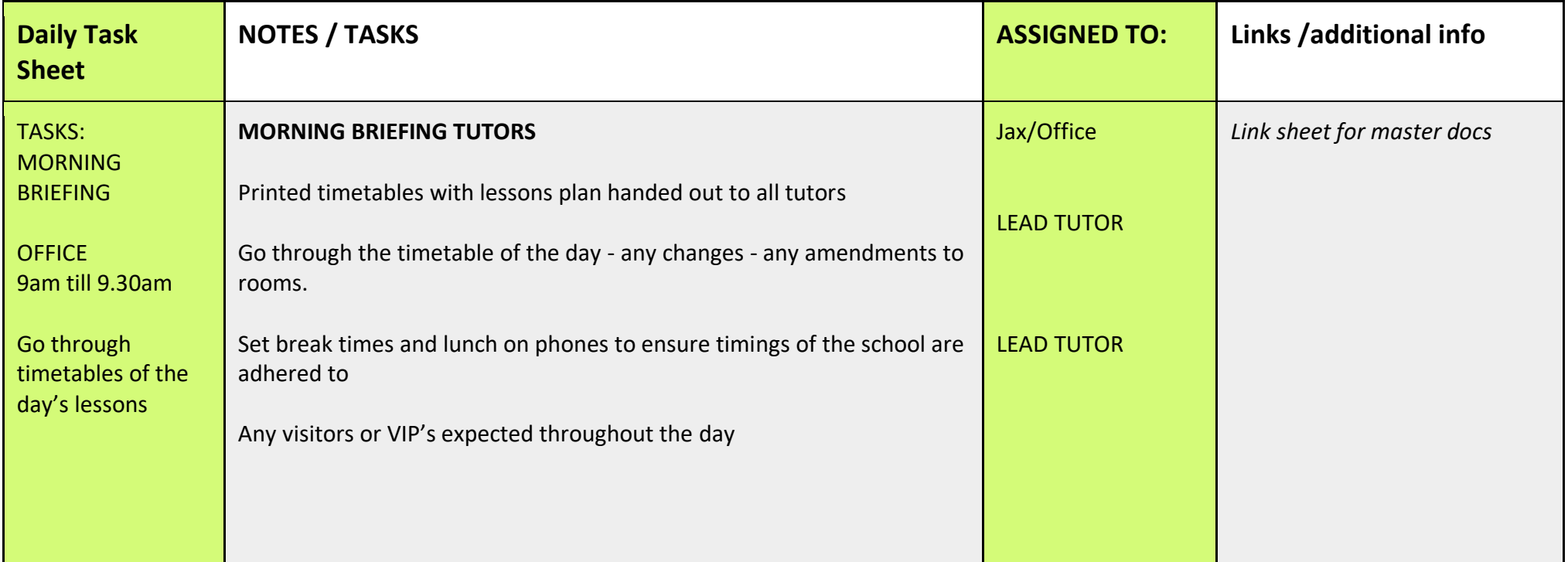

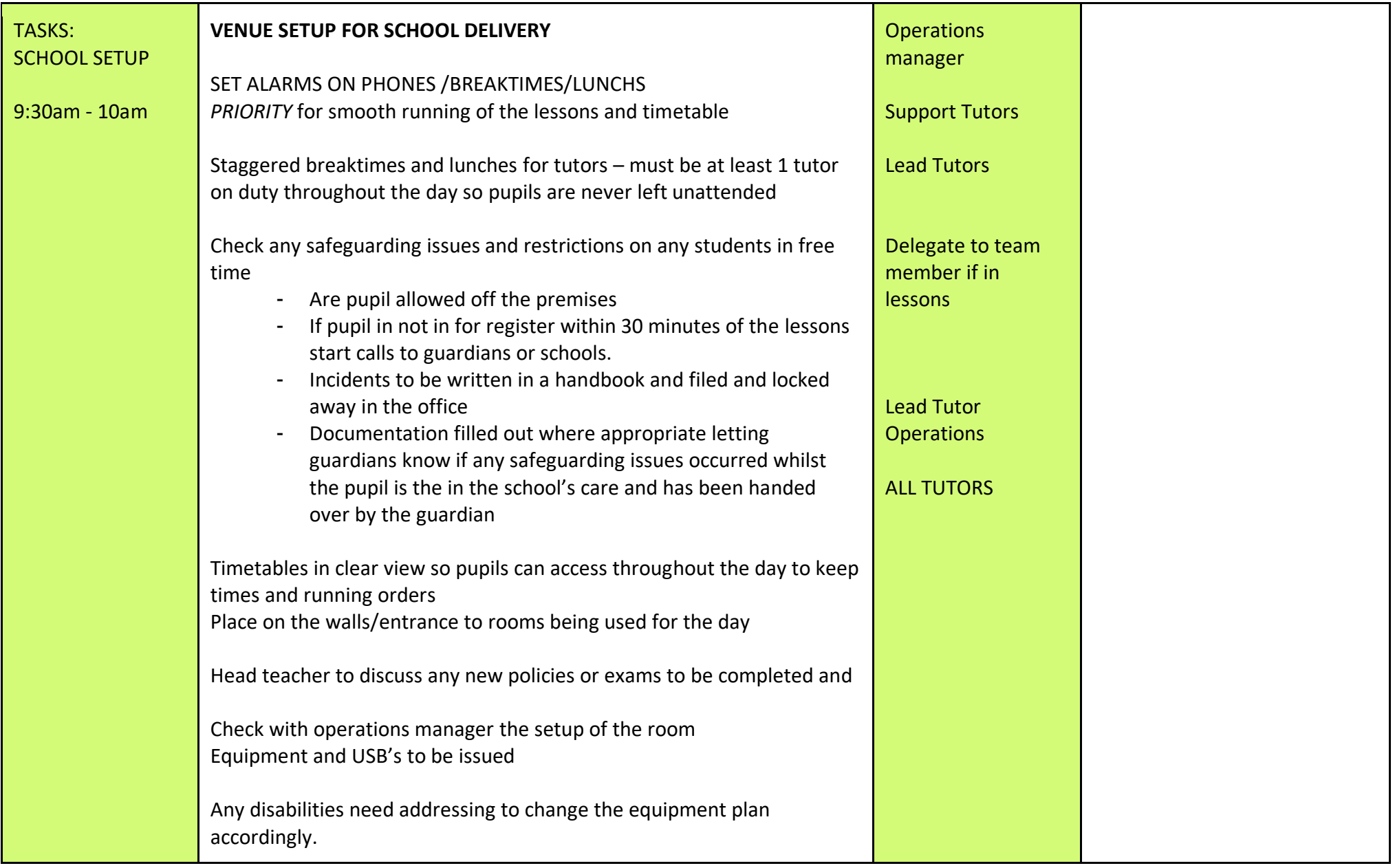

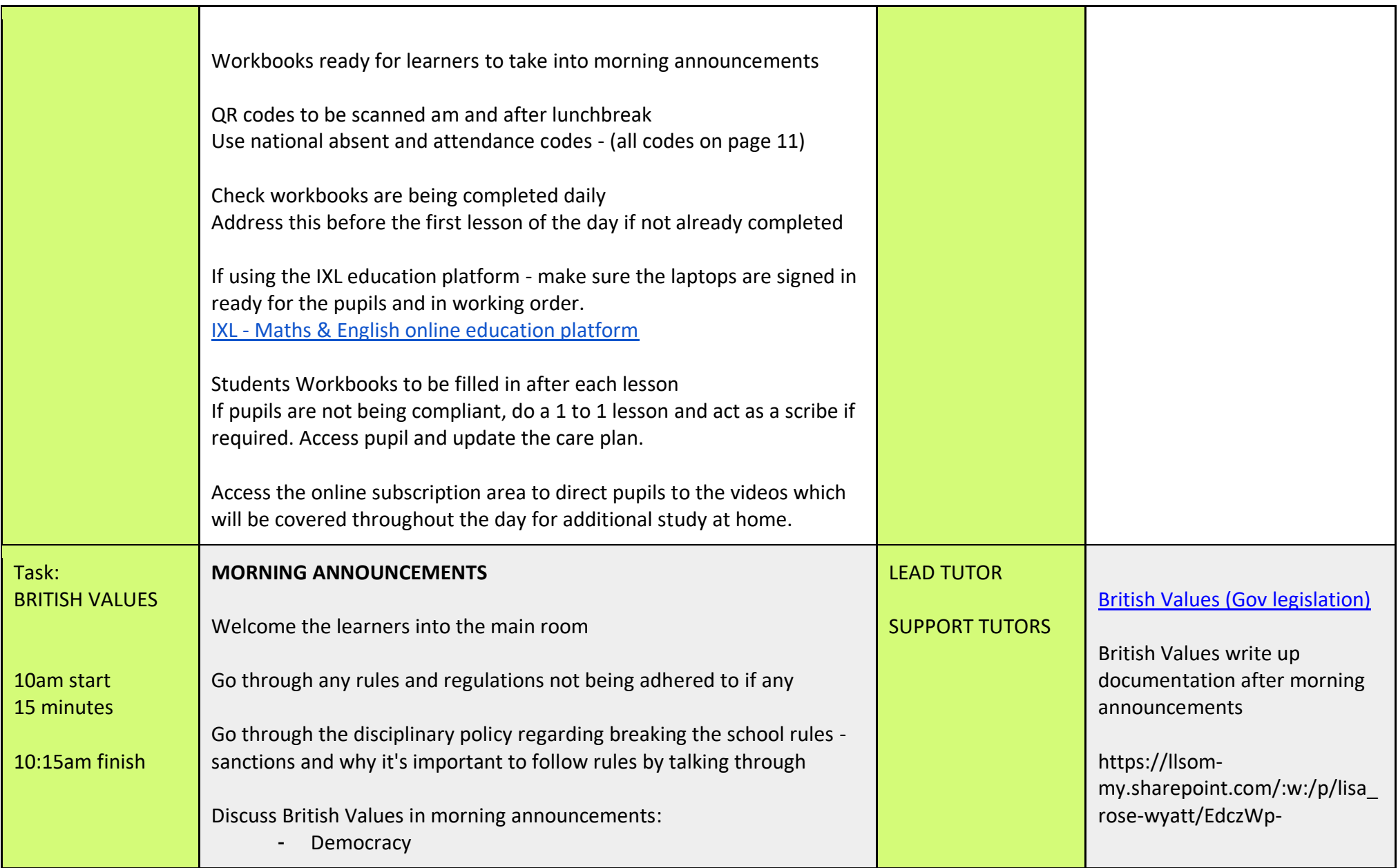

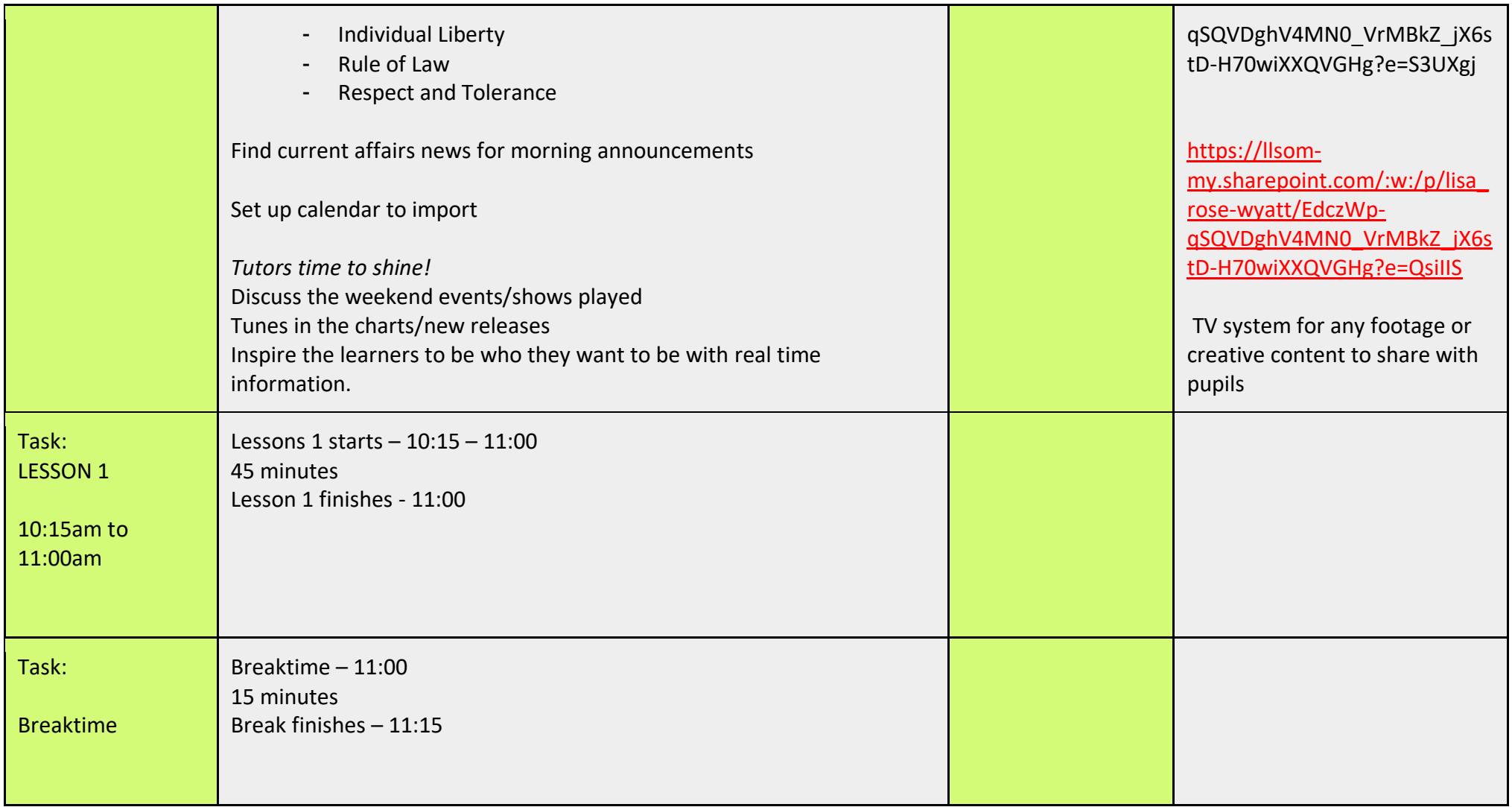

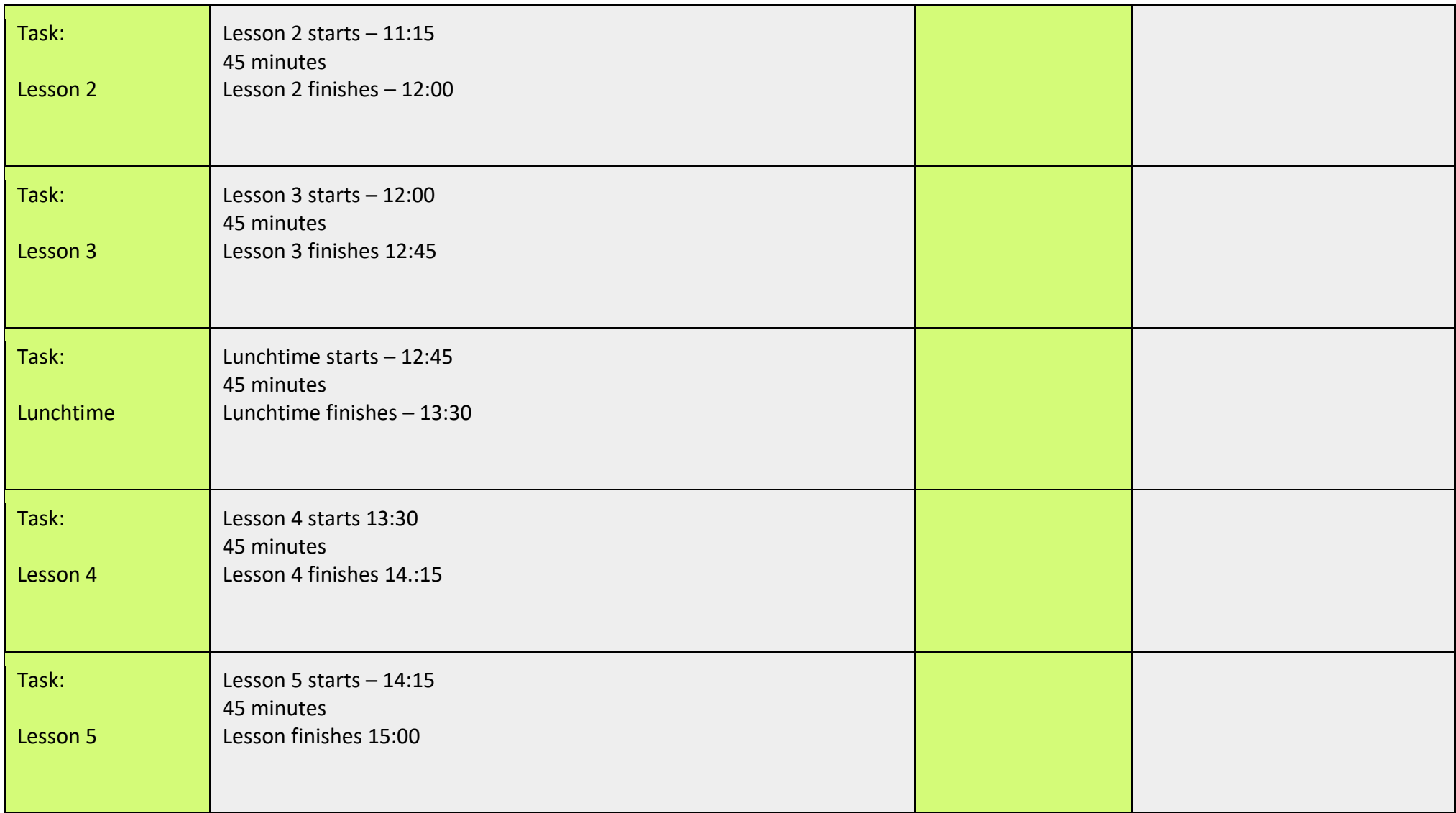

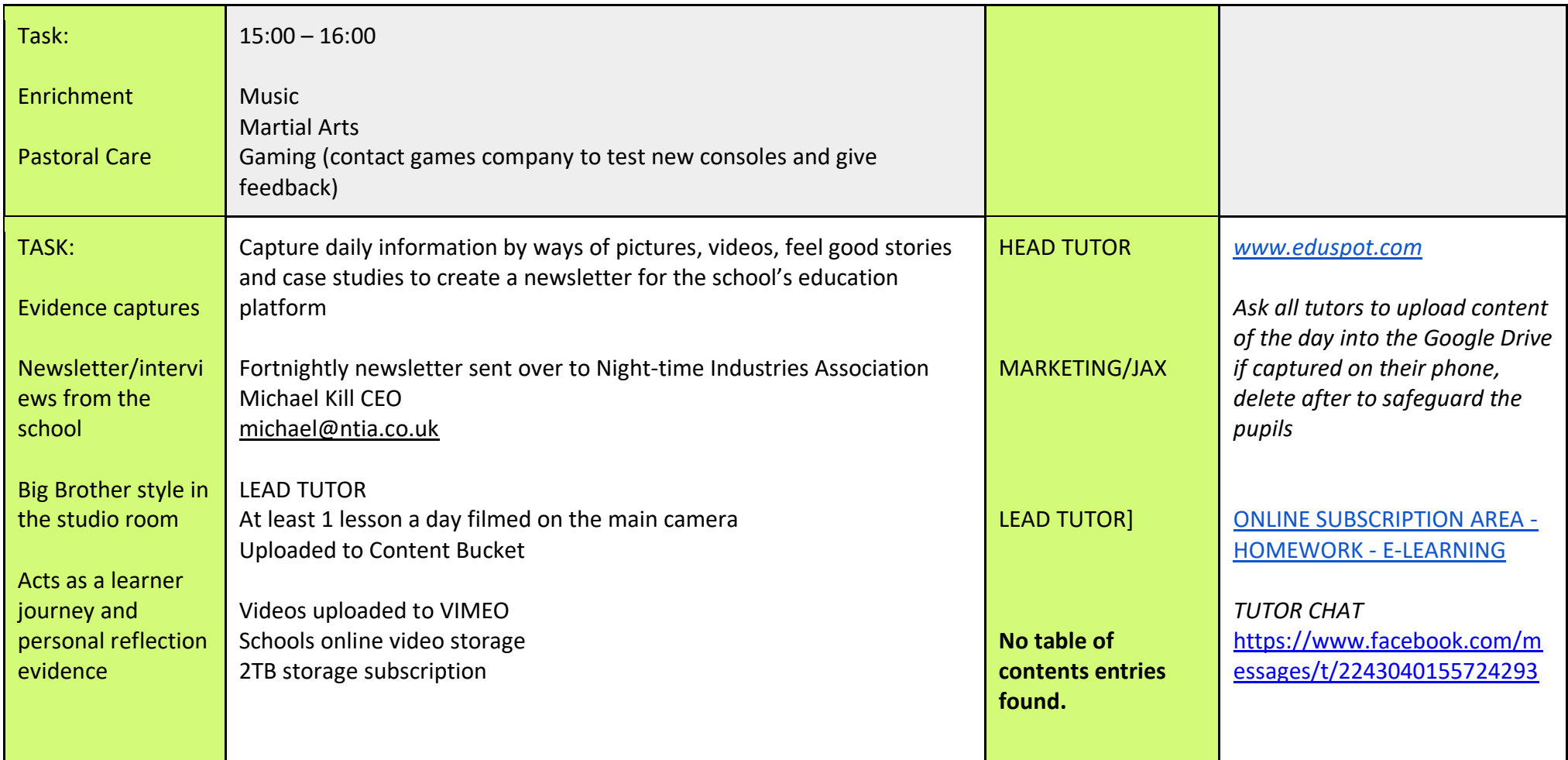

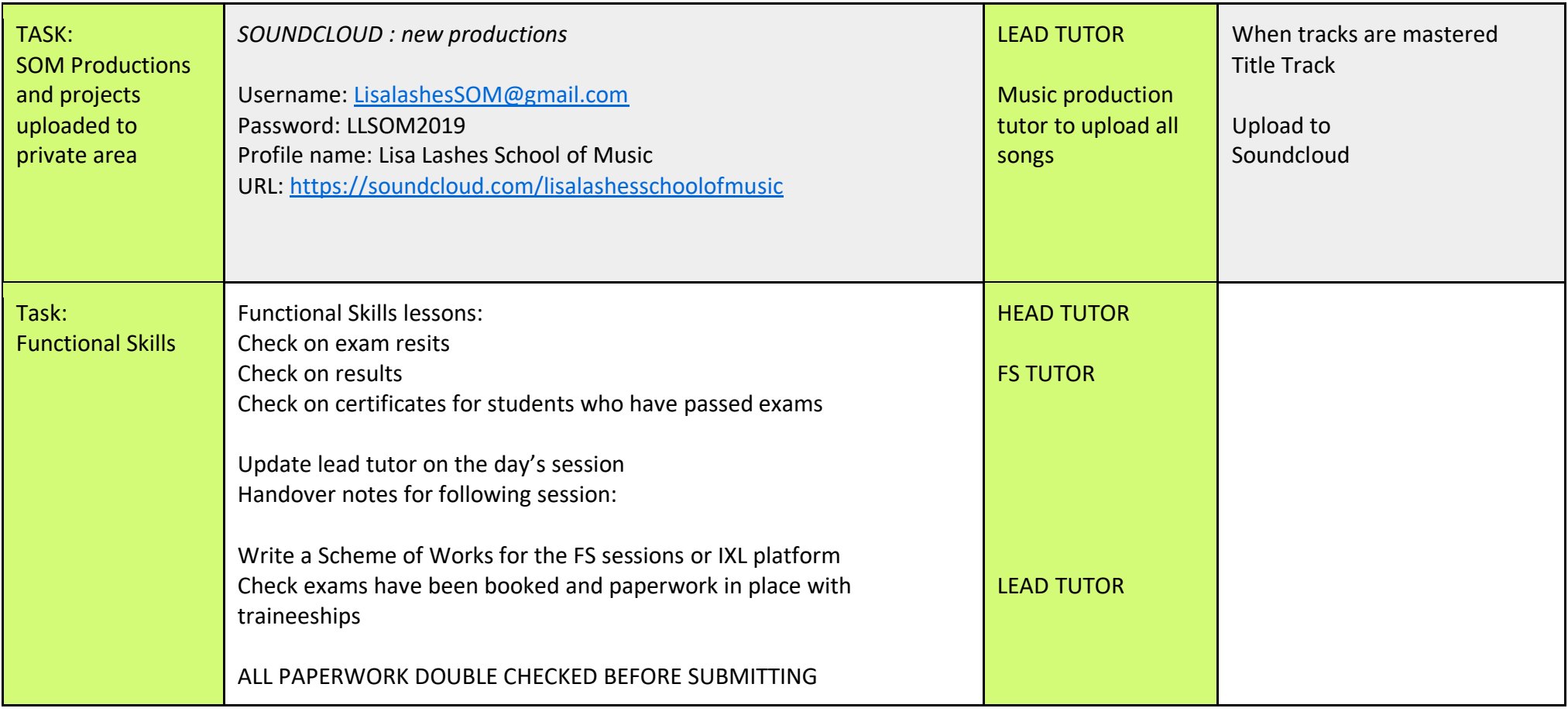

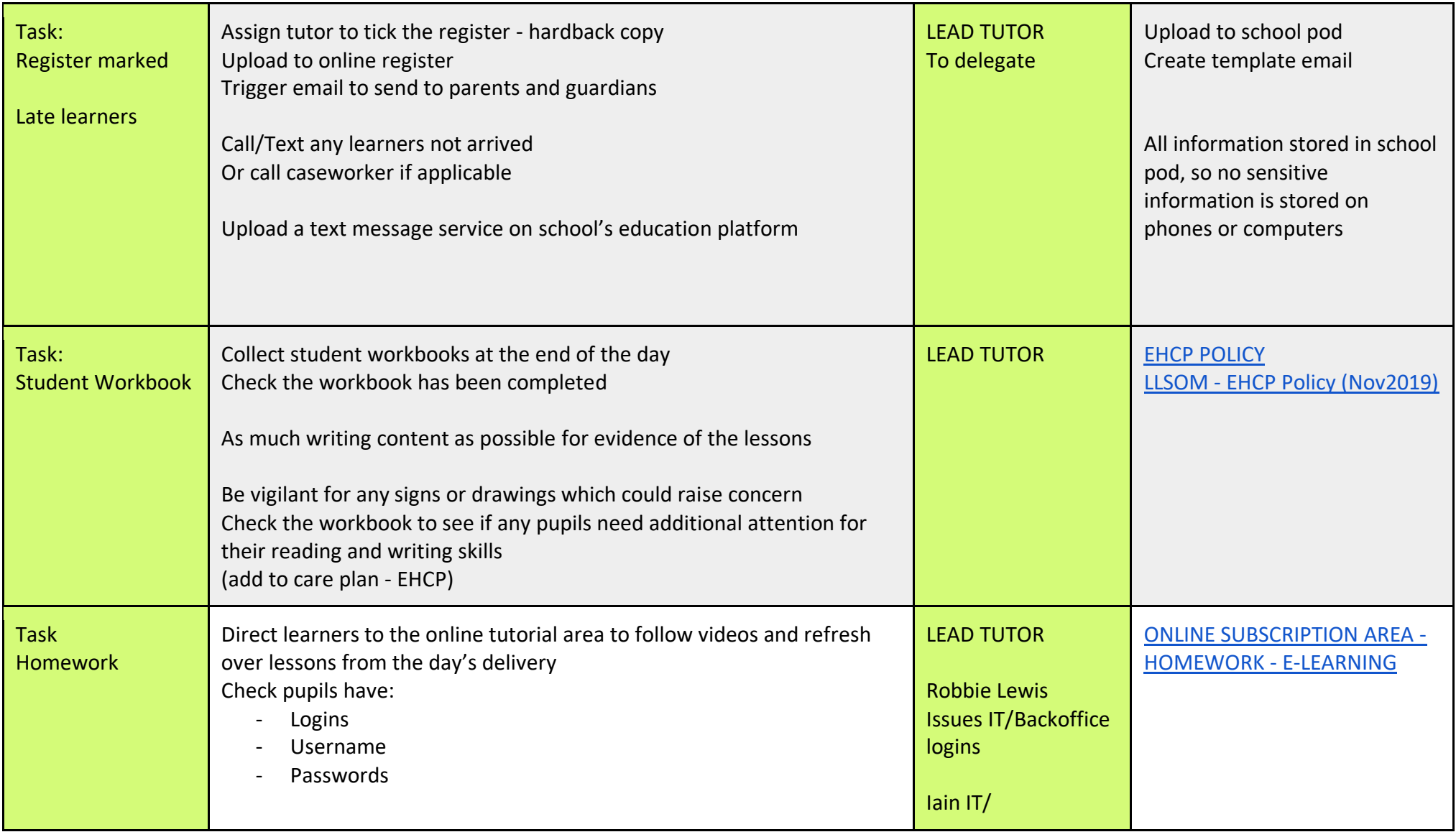

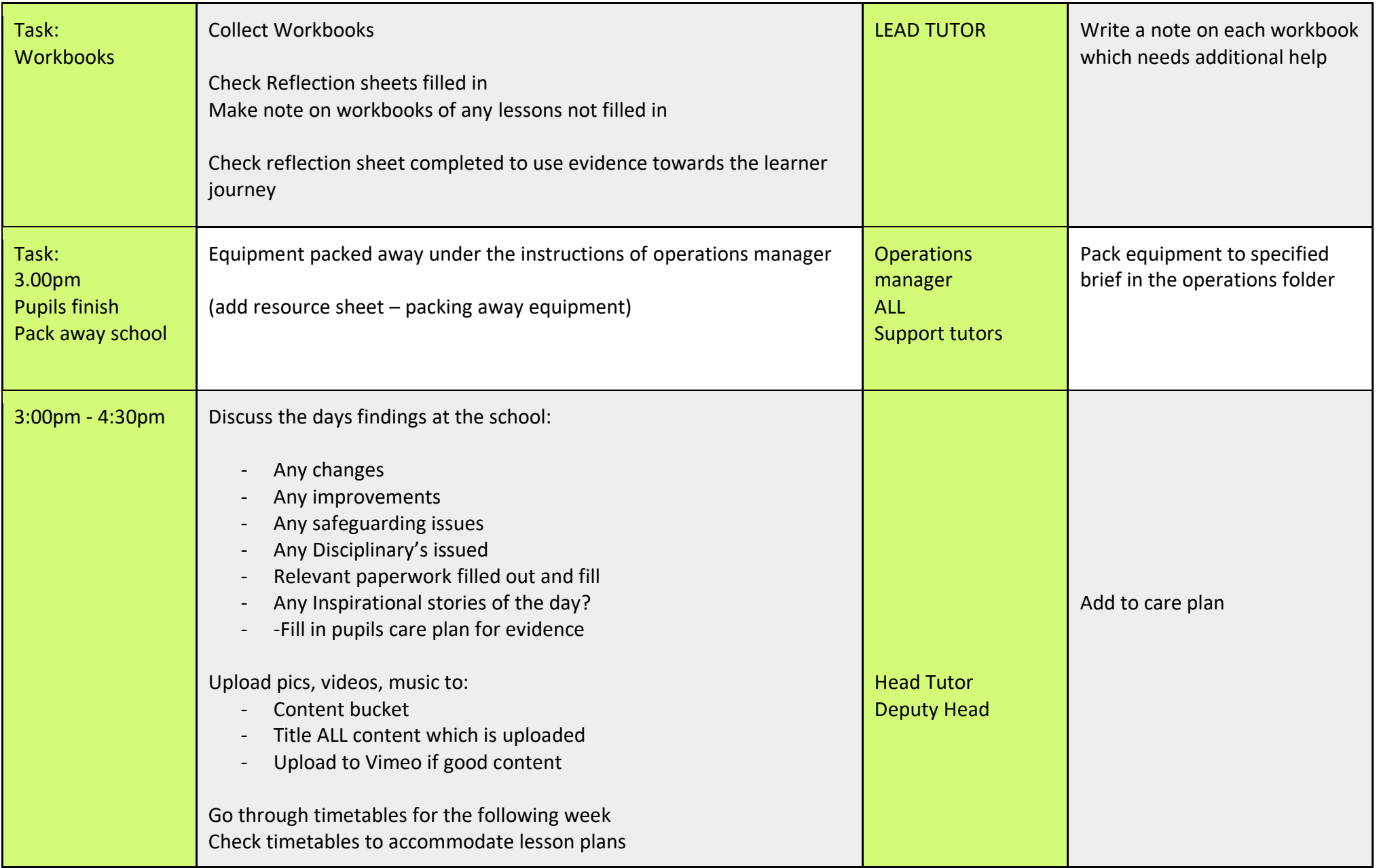

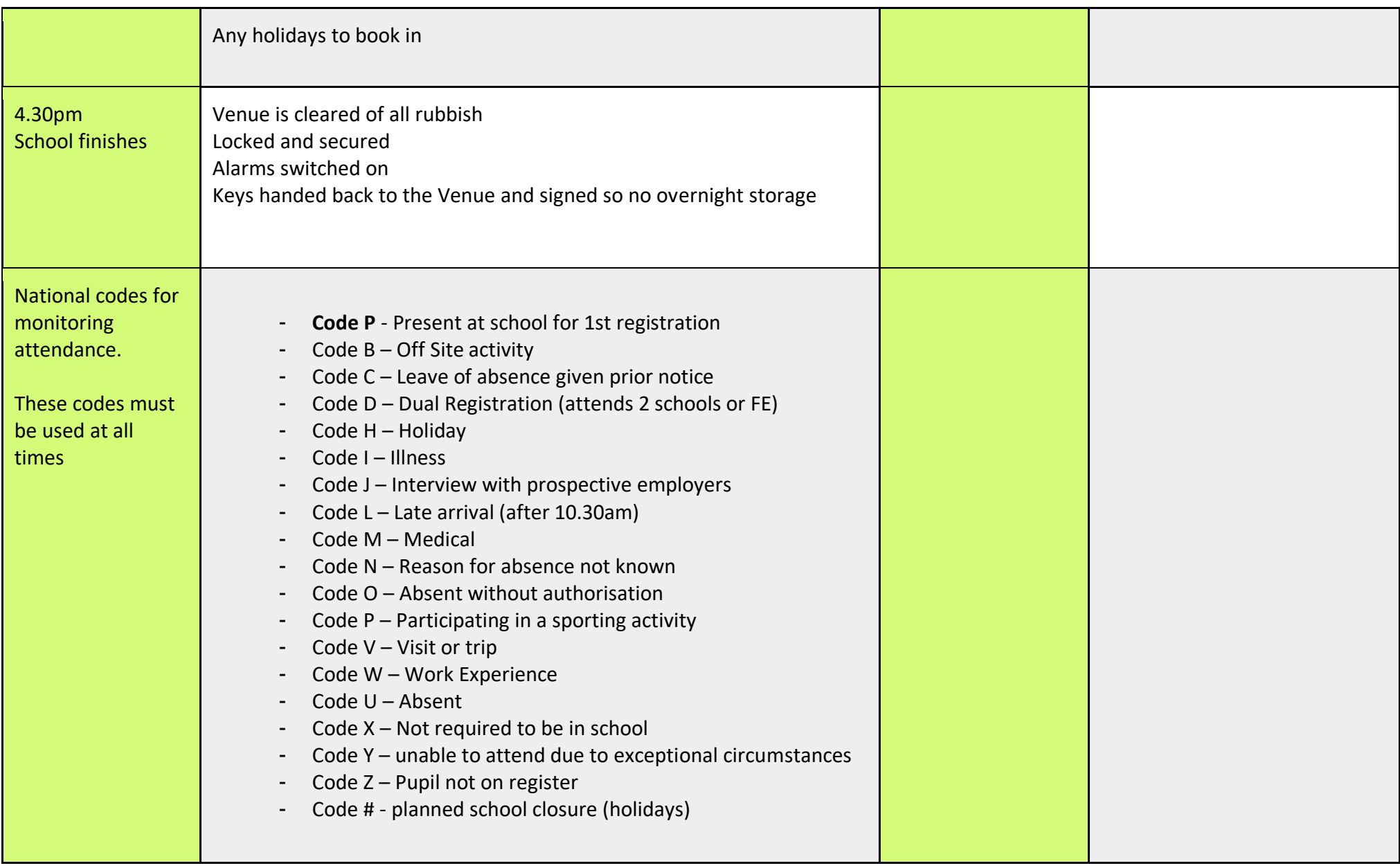

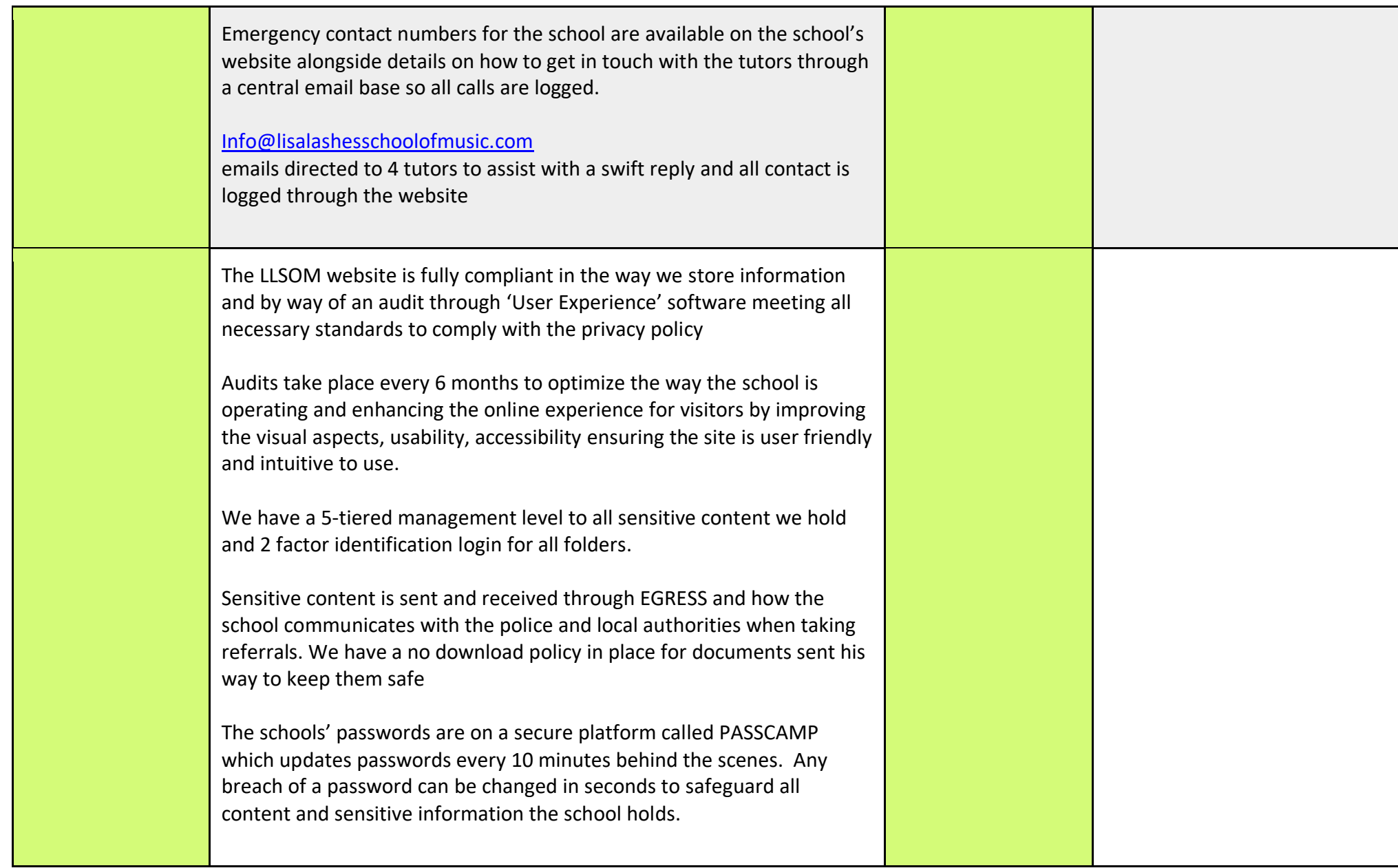

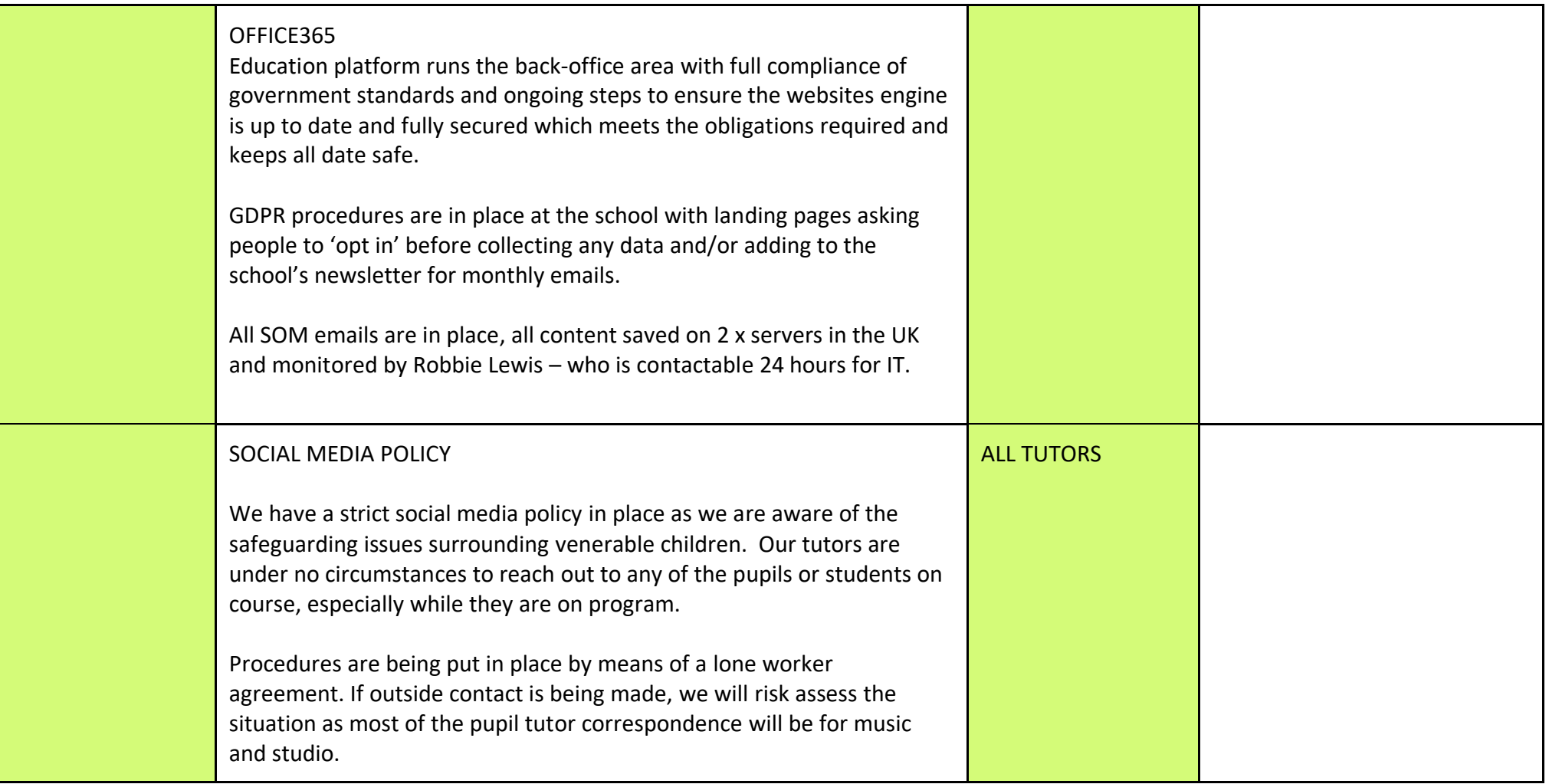